## **MAHARASHTRA STATE BOARD OF TECHNICAL EDUCATION (MSBTE)**

#### **I – Scheme**

#### I – Semester Course Curriculum

Course Title: **Engineering Graphics** (AE, CE, CH, DC, EE,FG, ME, PS, PT, TC, TX) (Course Code: ...................)

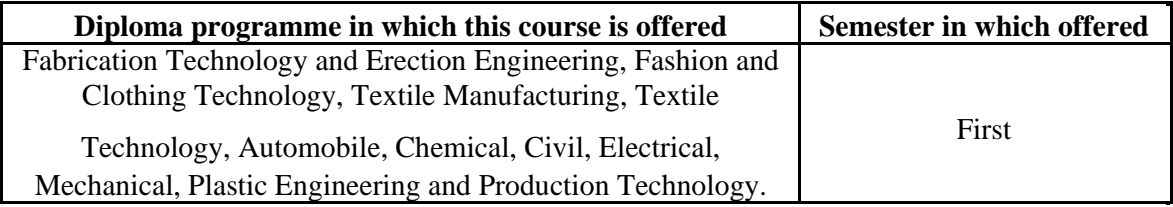

### **1. RATIONALE**

Engineering graphics is the language of engineers. The concepts of graphical language are used in expressing the ideas, conveying the instructions, which are used in carrying out the jobs on the sites, shop floor. It covers the knowledge and application of drawing instruments and also familiarizes the learner about Bureau of Indian standards related to engineering drawing. The curriculum aims at developing the ability to draw and read various engineering curves, projections and dimensioning styles. The course mainly focuses on use of drawing instruments, developing imagination and translating ideas into sketches. The course also helps to develop the idea of visualizing the actual object or part on the basis of drawings and blue prints. This preliminary course aims at building a foundation for the further courses related to engineering drawing and other allied courses in coming semesters.

### **2. COMPETENCY**

The aim of this course is to help the student to attain the following industry identified competency through various teaching learning experiences**:** 

#### **Prepare engineering drawing manually using prevailing drawing instruments**.

#### **3. COURSE OUTCOMES (COs)**

The theory, practical experiences and relevant soft skills associated with this course are to be taught and implemented, so that the student demonstrates the following *industry oriented* COs associated with the above mentioned competency**:** 

- a. Draw geometrical figures and engineering curves.
- b. Draw the views of given object using principles of orthographic projection.
- c. Draw isometric views of given component or from orthographic projections.
- d. Use drawing codes, conventions and symbols as per IS SP-46 in engineering drawing.
- e. Draw free hand sketches of given engineering elements.

### **4. TEACHING AND EXAMINATION SCHEME**

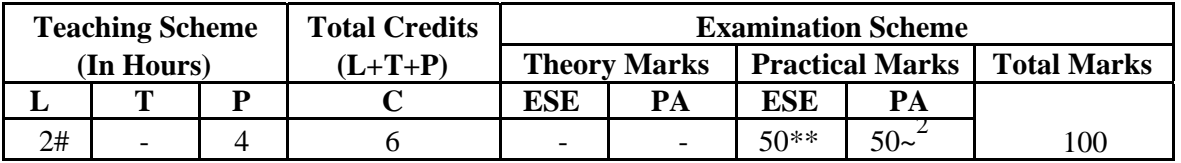

(\*\*) *marks should be awarded on the basis of internal end semester theory exam of 50 marks based on the specification table given in S. No. 9.* 

*(~2 ): For the practical only courses, the PA has two components under practical marks i.e. the assessment of practicals (seen in section 6) has a weightage of 60% (i.e.30 marks) and micro-project assessment (seen in section 12) has a weightage of 40% (i.e.20 marks). This is designed to facilitate attainment of COs holistically, as there is no theory ESE.* 

*Legends: L-Lecture; T – Tutorial/Teacher Guided Theory Practice; P - Practical; C – Credit, ESE - End Semester Examination; PA - Progressive Assessment, #: No theory paper.* 

## **5. COURSE MAP (**with sample COs, Learning Outcomes i.e.LOs and topics)

This course map illustrates an overview of the flow and linkages of the topics at various levels of outcomes (details in subsequent sections) to be attained by the student by the end of the course, in all domains of learning in terms of the industry/employer identified competency depicted at the centre of this map.

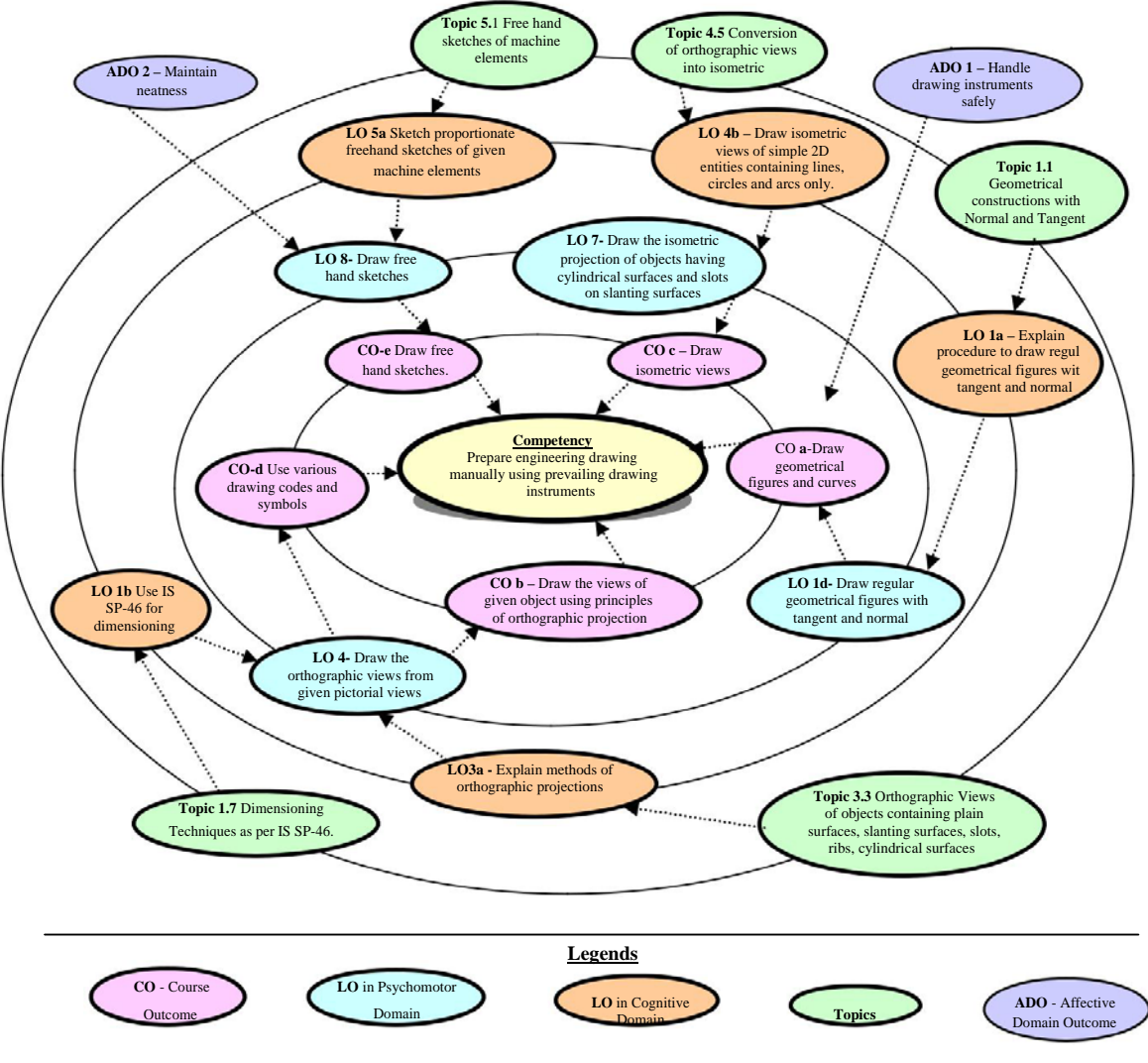

**Figure 1 - Course Map** 

# **6. SUGGESTED PRACTICALS/ EXERCISES**

The practicals/exercises/tutorials in this section are psychomotor domain LOs (i.e.subcomponents of the COs), to be developed and assessed in the student to lead to the attainment of the competency.

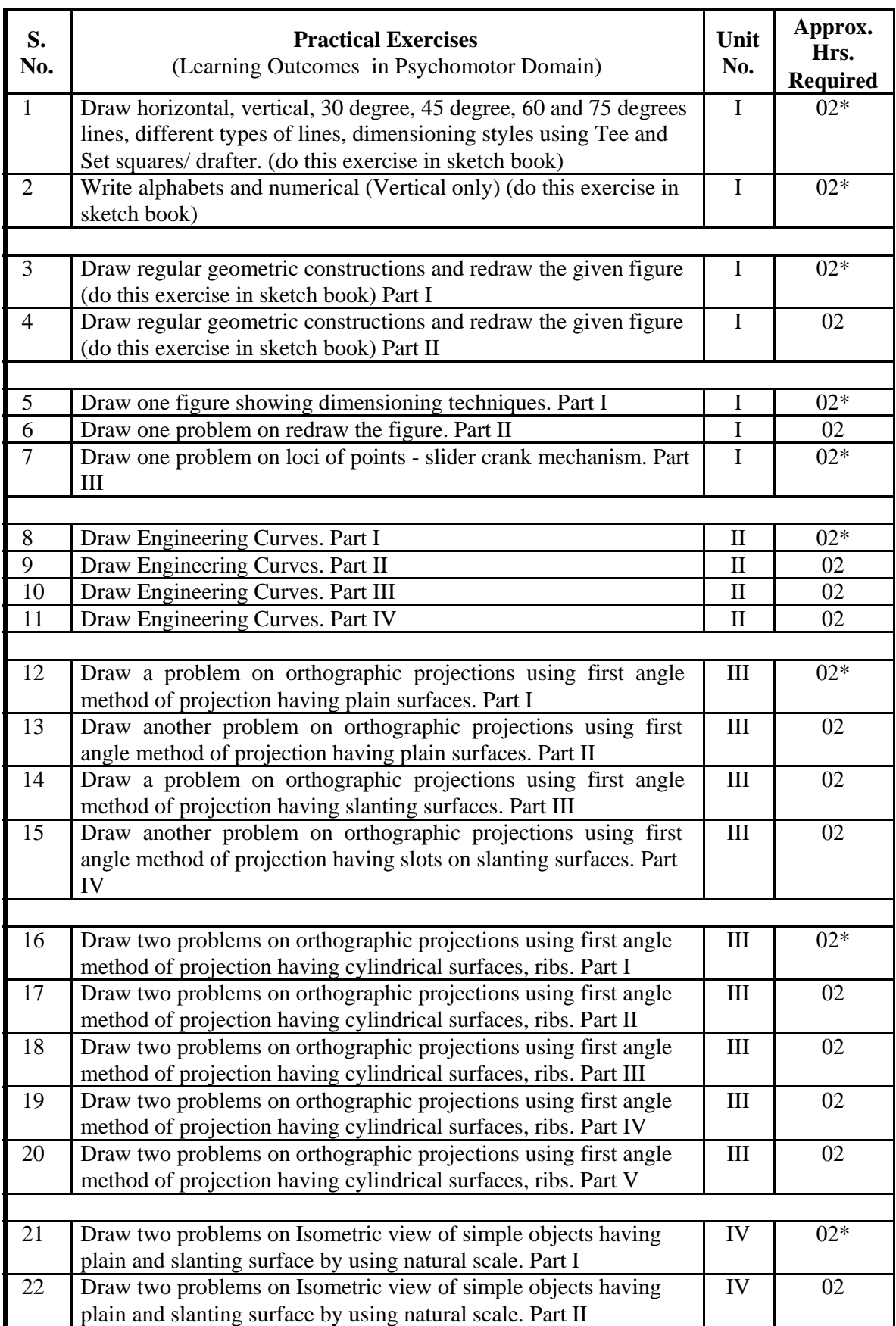

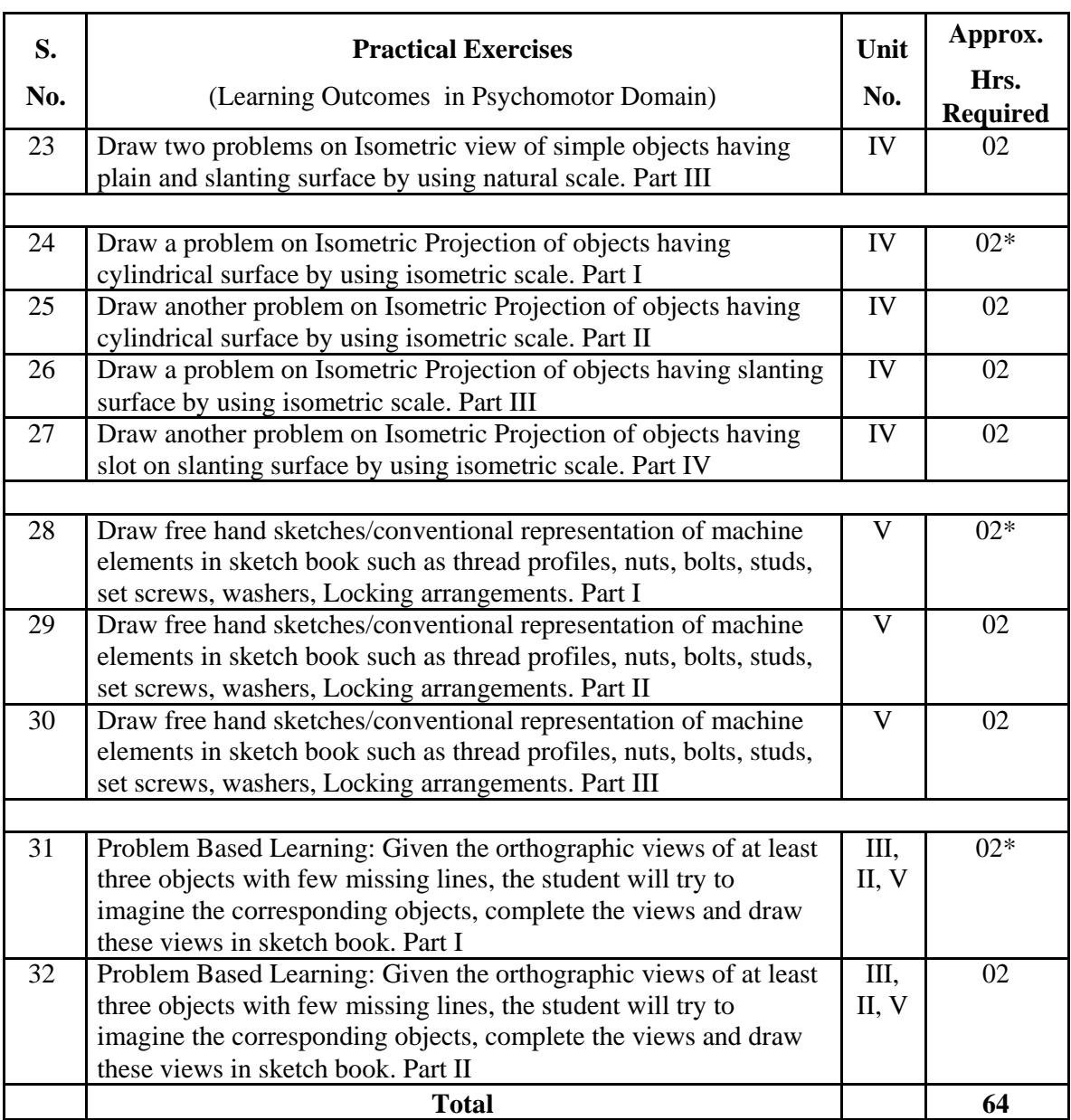

*Note* 

- *i. A suggestive list of practical LOs is given in the above table, more such practical LOs can be added to attain the COs and competency. A judicial mix of minimum 24 or more practical LOs/tutorials need to be performed, out of which, the practicals marked as '\*' are compulsory, so that the student reaches the 'Precision Level' of Dave's 'Psychomotor Domain Taxonomy' as generally required by the industry.*
- *ii. Hence, the 'Process' and 'Product' related skills associated with each LO of the laboratory/workshop/field work are to be assessed according to a suggested sample given below:*

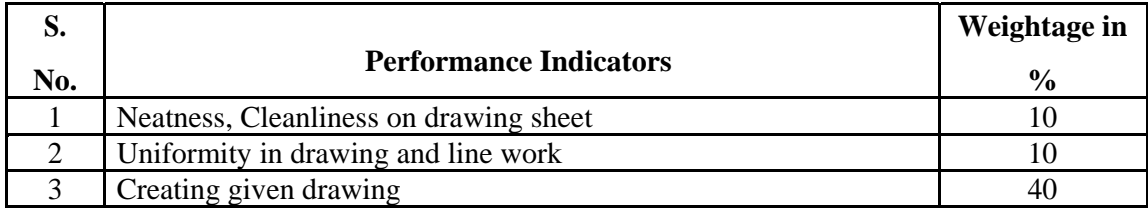

Page **4** of **10** 

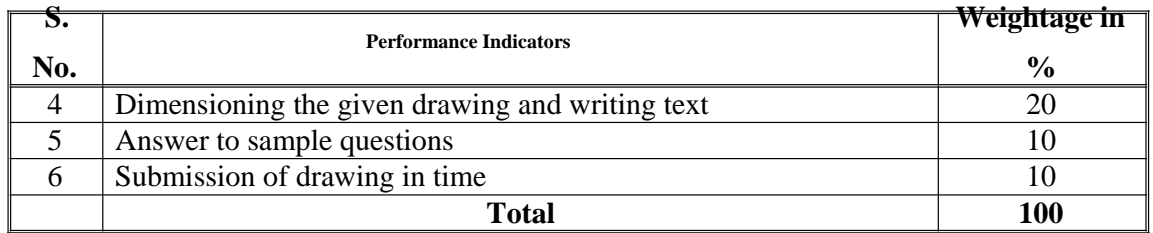

Additionally, the following affective domain LOs (social skills/attitudes), are also important constituents of the competency which can be best developed through the above mentioned laboratory/field based experiences:

- a. Follow cleanliness and neatness.
- b. Follow ethics and standards.

The development of the attitude related LOs of Krathwohl's 'Affective Domain Taxonomy', the achievement level may reach:

- 'Valuing Level' in  $1<sup>st</sup>$  year
- 'Organising Level' in  $2^{\text{nd}}$  year
- 'Characterising Level' in  $3^{rd}$  year.

# **7. MAJOR EQUIPMENT/ INSTRUMENTS REQUIRED**

The major equipment with broad specification mentioned here will usher in uniformity in conduct of experiments, as well as aid to procure equipment by authorities concerned.

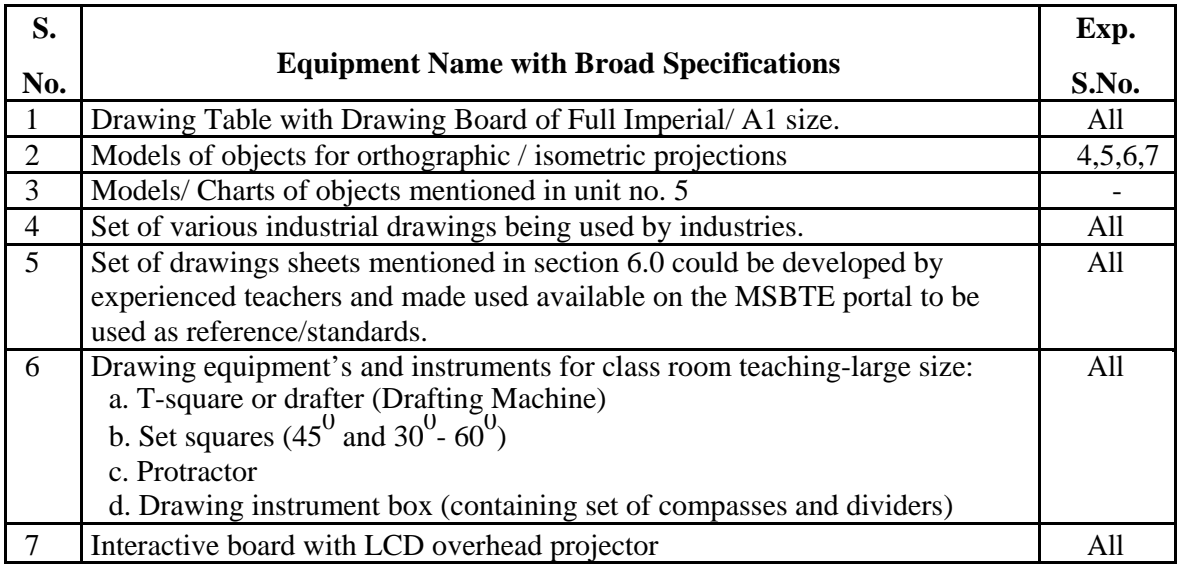

# **8. UNDERPINNING THEORY COMPONENTS**

The following topics/subtopics should be taught and assessed in order to develop LOs in cognitive domain for achieving the COs to attain the identified competency.

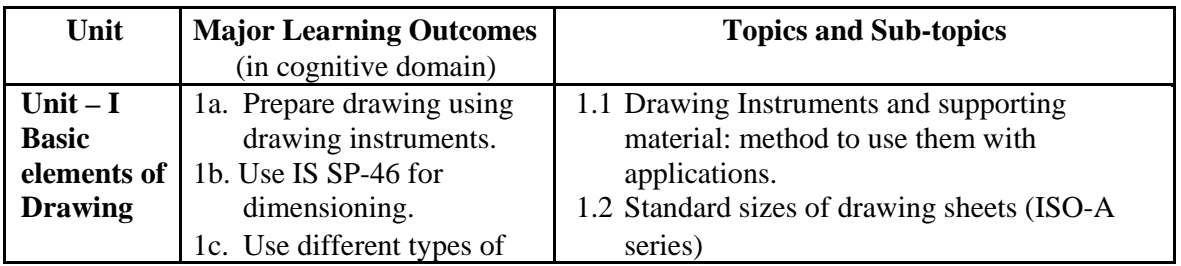

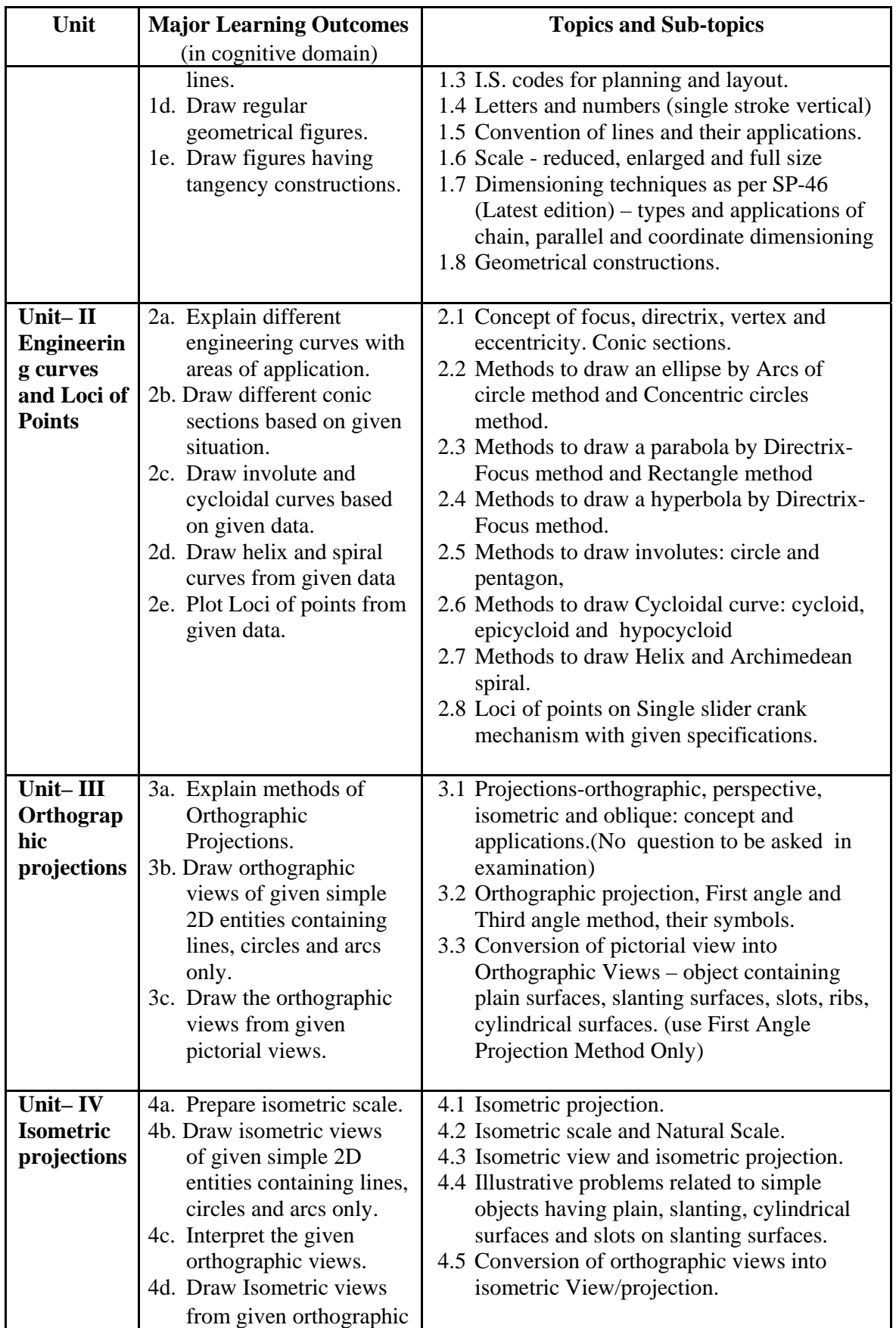

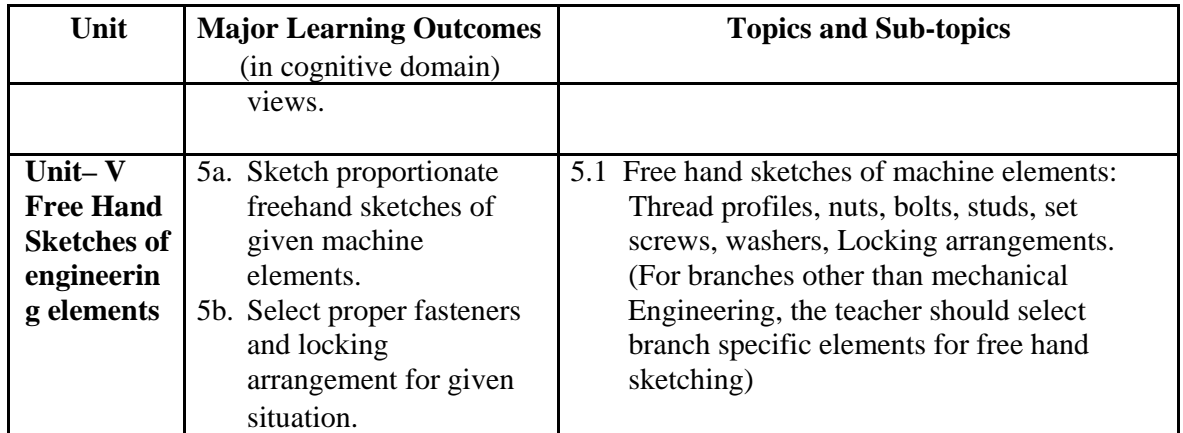

*Note: To attain the COs and competency, above listed Learning Outcomes (LOs) need to be undertaken to achieve the 'Application Level' of Bloom's 'Cognitive Domain Taxonomy'* 

# **9. SUGGESTED SPECIFICATION TABLE FOR QUESTION PAPER (INTERNAL) DESIGN**

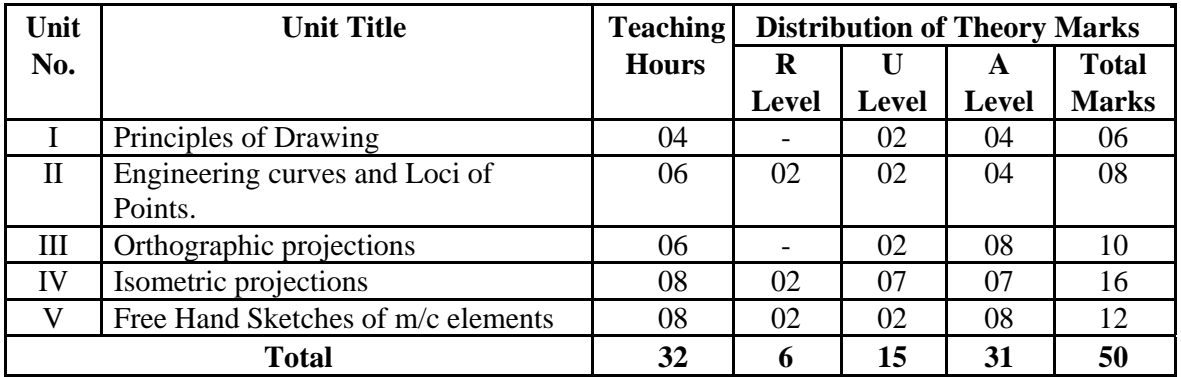

*Legends: R=Remember, U=Understand, A=Apply and above (Bloom's Revised taxonomy) Note: This specification table provides general guidelines to assist student for their learning and to teachers to teach and assess students with respect to attainment of LOs. The actual distribution of marks at different taxonomy levels (of R, U and A) in the question paper may* 

*vary from above table. This specification table also provides a general guideline for teachers to frame internal end semester practical theory exam paper which students have to undertake on the drawing sheet.* 

# **10. SUGGESTED STUDENT ACTIVITIES**

Other than the classroom and laboratory learning, following are the suggested student-related *co-curricular* activities which can be undertaken to accelerate the attainment of the various outcomes in this course**:** 

- a. Student should maintain a separate A3 size sketch book which will be the part of term work and submit it along with drawing sheets. Following assignment should be drawn in the sketch book
	- i. Single stoke vertical Letters and Numbers.
	- ii. Type of lines.
	- iii. Redraw the figures (any one).
	- iv. Engineering Curves. One problem for each type of curve.
	- v. Orthographic projections. Minimum 5 problems.
	- vi. Isometric Projections/Views. Minimum 5 problems.
- vii. Free hand sketches. All types of machine elements mentioned in Unit no-5.
- viii. Note- Problems on sheet and in the sketch book should be different.
- b. Students should collect Maps, Production drawings, Building Drawings, Layouts from nearby workshops/industries/builders/contractors and try to list
	- i. Types of lines used
	- ii. Lettering styles used
	- iii. Dimension styles used
	- iv. IS code referred.
- c. List the shapes and curves you are observing around you in real life with name of place and item. (For Ex. ellipse, parabola, hyperbola, cycloid, epicycloids, hypocycloid, involute, spiral helix).
- d. Take one circular shape. Assume one point on circumference and mark it. Roll that shape on flat and circular surface. Observe the path of the point and try to correlate with the theory taught in the class
- e. Take circular and pentagonal shape and wrap a thread over the periphery, now unwrap this thread and observe the locus of the end of the thread and try to correlate with the theory taught in the class
- f. Each student should explain at least one problem for construction and method of drawing in sheet to all batch colleagues. Teacher will assign the problem of particular sheet to be explained to each student batch.
- g. Each student will assess at least one sheet of other students (May be a group of 5-6 students identified by teacher can be taken) and will note down the mistakes committed by them. Student will also guide the students for correcting the mistakes, if any.

## **11. SUGGESTED SPECIAL INSTRUCTIONAL STRATEGIES (if any)**

These are sample strategies, which the teacher can use to accelerate the attainment of the various outcomes in this course:

- a. Massive open online courses (*MOOCs*) may be used to teach various topics/sub topics.
- b. *'L' in item No. 4* does not mean only the traditional lecture method, but different types of teaching methods and media that are to be employed to develop the outcomes.
- c. About *15-20% of the topics/sub-topics* which is relatively simpler or descriptive in nature is to be given to the students for *self-directed learning* and assess the development of the LOs/COs through classroom presentations (see implementation guideline for details).
- d. With respect to item No.10, teachers need to ensure to create opportunities and provisions for *co-curricular activities*.
- a. Guide student(s) in undertaking micro-projects.
- b. Guide student(s) in fixing the sheet and mini drafter on drawing board..
- c. Show video/animation films to explain orthographic and Isometric projection.
- d. Demonstrate first and third angle method using model. Use charts and industrial drawing/drawing sheets developed by experienced faculty to teach standard symbols and current industrial/teaching practices

## **12. SUGGESTED MICRO PROJECTS**

*Only one micro-project* is planned to be undertaken by a student assigned to him/her in the beginning of the semester. S/he ought to submit it by the end of the semester to develop the industry oriented COs. Each micro-project should encompass two or more COs which are in fact, an integration of practicals, cognitive domain and affective domain LOs. The micro-

project could be industry application based, internet-based, workshop-based, laboratory-based or field-based. Each student will have to maintain dated work diary consisting of individual contribution in the project work and give a seminar presentation of it before submission. The total duration of the micro-project should not be less than *16 (sixteen) student engagement hours* during the course.

In the first four semesters, the micro-project could be group-based. However, in higher semesters, it should be individually undertaken to build up the skill and confidence in every student to become problem solver so that s/he contributes to the projects of the industry. A suggestive list is given here. Similar micro-projects could be added by the concerned faculty:

- a. **Helical springs:** Each batch will collect 5 open coil and closed coil helical springs of various sizes. Each student will measure the significant parameters of one spring and draw corresponding helix curve in his sketch book.
- b. **Flat coil or spiral springs:** Each batch will collect 10 spiral springs of various sizes. Each student will measure the significant parameters of one spring and draw corresponding helix curve in his sketch book.
- c. **Isometric views**: Each student of the batch will try to collect at least one production drawings/ construction drawings/plumbing drawings from local workshops/builders /electrical and mechanical contractors and try to generate isometric views from the orthographic views given in the drawings.
- d. **Isometric views**: Each student of a batch will select a household/industrial real item and will draw its isometric view in the sketch book.
- e. **Isometric and orthographic views**: Each batch will collect a single point cutting tool from workshop and draw its Isometric and orthographic views with a ten times enlarged scale. In carpentry shop each batch will try to make wooden model from these views.
- f. **Isometric views**: The teacher will assign one set of orthographic projections and ask the student to develop 3D thermocol models of the same.
- g. **Involute curves:** Each batch will try to develop cardboard/thermocol working models which can generate involute curve of any regular geometrical shape.
- h. **Cycloidal curves:** Each batch will collect 3 different sizes bicycle tyres and compare the locus of tube air valve by rolling them on flat road.
- i. **Conic curves:** Each batch will go to institute's play ground and one student standing on the boundary throws a ball to the wicket keeper who is 30 meters away from the thrower and the ball has reached a maximum height of 20 meters from the ground, draw the path of the ball and identify the type of conic curve it has traced in air.
- j. **Involute and Cycloidal curves:** Each batch will collect one Involute and one cycloidal tooth profile spur gear and find out the Involute function.

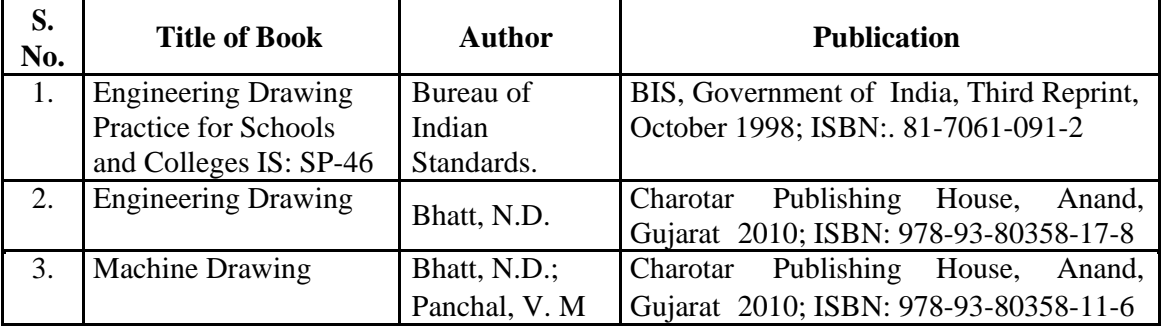

## **13. SUGGESTED LEARNING RESOURCES**

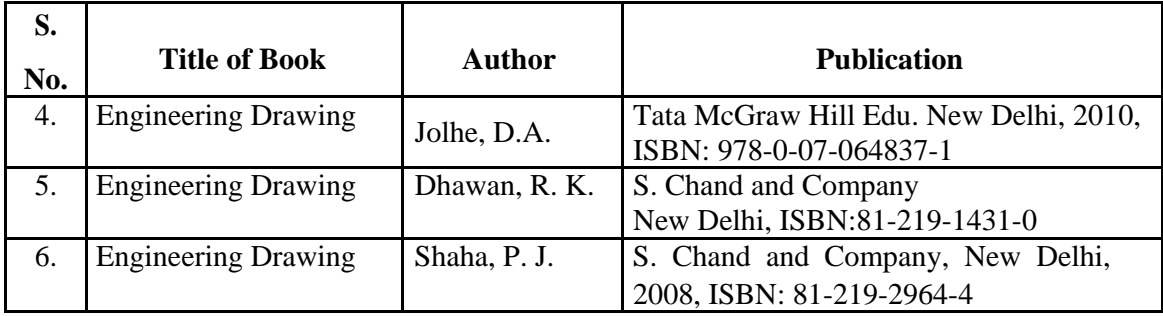

### **14. SOFTWARE/LEARNING WEBSITES**

- a. https://www.youtube.com/watch?v=TJ4jGyD-WCw
- b. https://www.youtube.com/watch?v=dmt6\_n7Sgcg
- c. https://www.youtube.com/watch?v=\_MQScnLXL0M
- d. https://www.youtube.com/watch?v=3WXPanCq9LI
- e. https://www.youtube.com/watch?v=fvjk7PlxAuo
- f. http://www.me.umn.edu/courses/me2011/handouts/engg%20graphics.pdf
- g. https://www.machinedesignonline.com